## Nokia Lumia 820

MOBITEL, MMS - NASTAVITVE

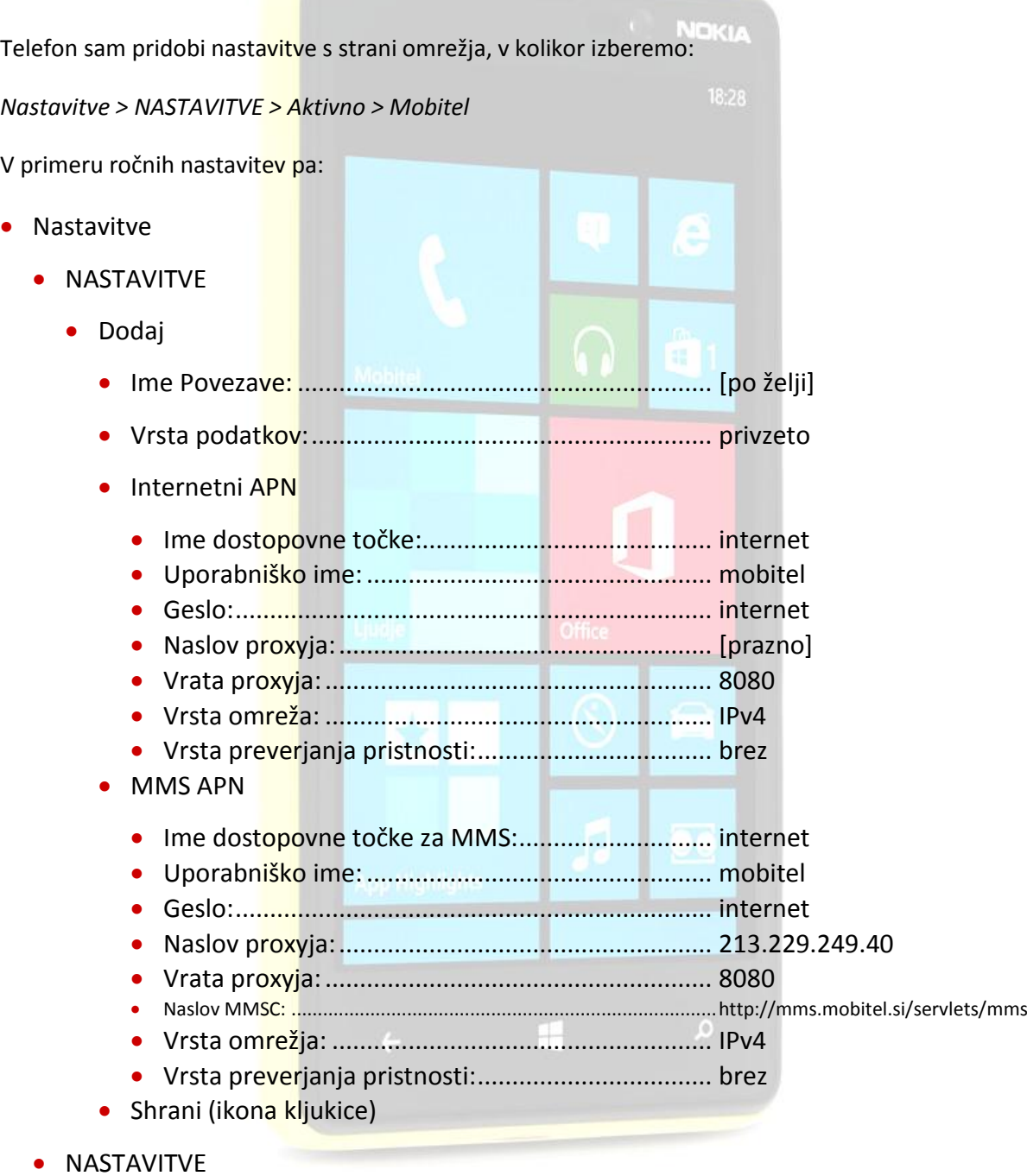

Izberite želeno dostopovno točko